# **Minitab Funktionsliste**

Die Liste zeigt den Funktionsumfang der Windows-Version.

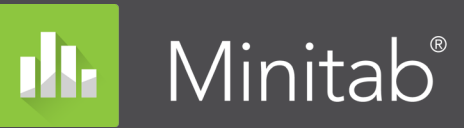

Messsystemanalyse

• Messverlaufsdiagramm

Versuchsplanung (DoE)

• Split-Plot-Designs

Taguchi-Versuchspläne

• Misslungene Durchläufe

Stichproben

und zwei Stichproben

• Äquivalenztests Einfache ANOVA

Trennschärfekurven Zeitreihen und Prognosen Zeitreihendiagramme • Trendanalyse • Zerlegung

Gleitender Durchschnitt • Exponentielle Glättung Winters-Methode

• 2x2-Crossover-Versuchsplan

Prädiktive Analysen • CART®-Klassifikation *\** • CART®-Regression *\**

 $\triangle$ RIMA Äquivalenztests

Messsystemanalyse, Typ 1

• Arbeitsblätter für die Datenerfassung

• Messsystemanalyse: gekreuzt, geschachtelt, erweitert

Linearität und systematische Messabweichung

D-optimale und distanzbasierte Versuchspläne

Effektediagramme: normal, halbnormal, Pareto Prognose und Optimierung von Antwortvariablen Diagramme: Residuen, Haupteffekte, Drahtgitter, Wechselwirkung, Würfel, Kontur, Wirkungsfläche

Stichprobenumfang für Parameterschätzung Stichprobenumfang für Toleranzintervalle z-Test bei einer Stichprobe, t-Test bei einer und zwei

Tests von Anteilen bei einer und zwei Stichproben • Tests der Ereignisrate in Poisson-Modellen bei einer

Tests auf Varianzen bei einer und zwei Stichproben

Zweistufige faktorielle, Plackett-Burman- und allgemeine vollfaktorielle Versuchspläne

Funktionen für Autokorrelation, partielle Autokorrelation und Kreuzkorrelation

• Eine und zwei Stichproben, verbundene Stichproben

• Predictive Analytics-Modul \* (Kostenpflichtig) - Random Forests®-Klassifikation*\** & -Regression*\** - TreeNet®-Klassifikation*\** & -Regression*\**

**ADDITIVE** 

SOFT- & HARDWARE FÜR TECHNIK & WISSENSCHAF

 **\* = neu oder verbessert in Minitab**

Messsystemanalyse für attributive Daten • Prüferübereinstimmung bei attributiven Daten

Definitive Screening-Versuchspläne • Plackett-Burman-Versuchspläne Zweistufige faktorielle Versuchspläne

• Allgemeine faktorielle Versuchspläne • Wirkungsflächenversuchspläne **Mischungsversuchspläne** 

Benutzerspezifische Versuchspläne Analysieren von binären Antwortvariablen Streuungsanalyse für faktorielle Versuchspläne

Trennschärfe und Stichprobenumfang

t-Test bei verbundenen Stichproben

#### **Assistent**

- **Messsystemanalyse**
- Prozessfähigkeitsanalyse
- Grafische Analyse
- **Hypothesentests**
- Regression
- Versuchsplanung (DoE)
- • Regelkarten

#### Grafiken

- Streudiagramme mit Einteilungen<sup>\*</sup>, Boxplots, Diagramme, Korrelogramme*\**, Punktdiagramme, Heatmaps*\**, Histogramme, Matrixplots, Paralleldiagramme*\**, Streudiagramme, Zeitreihendiagramme usw.
- Kontur- und rotierende 3D-Diagramme
- • Wahrscheinlichkeitsnetze und Darstellungen der Wahrscheinlichkeitsverteilung
- Automatisches Aktualisieren von Grafiken, wenn sich Daten ändern
- Markieren von Grafiken, um wichtige Punkte zu untersuchen
- Export: TIF, JPEG, PNG, BMP, GIF, EMF

#### Statistische Standardverfahren

- Deskriptive Statistik
- • z-Test bei einer Stichprobe, t-Tests bei einer und zwei Stichproben, t-Test bei verbundenen Stichproben
- Tests von Anteilen bei einer und zwei Stichproben
- Tests für Ereignisrate in Poisson-Modellen bei eine und zwei Stichproben
- Tests auf Varianzen bei einer und zwei Stichproben
- Korrelation und Kovarianz
- Test auf Normalverteilung
- Test auf Ausreißer
- Test auf Poisson-Verteilung

# Varianzanalyse

- **ANOVA**
- Allgemeine lineare Modelle
- Gemischte Modelle
- MANOVA
- **Mehrfachvergleiche**
- Prognose und Optimierung von Antwortvariablen
- Test auf gleiche Varianzen
- Diagramme: Residuen, Faktoren, Konturen, Wirkungsfläche usw.

# **Mittelwertanalyse**

- Qualitätswerkzeuge
- Verlaufsdiagramm
- • Pareto-Diagramm Ursache-Wirkungs-Diagramm
- Regelkarten für Variablen: X-quer, R, S, X-quer/R,
- X-quer/S, I, MR, I/MR, I/MR-R/S, Zone, Z/MR Regelkarten für attributive Daten: p, np, c, u
- sowie p' und u' nach Laney
- Regelkarten für zeitlich gewichtete Daten: MA, EWMA, CUSUM
- Multivariate Regelkarten: T2, verallgemeinerte Varianz, MEWMA
- Regelkarten für seltene Ereignisse: g und t
- Regelkarten mit historischen Daten/Shift-im-Prozess
- Box-Cox- und Johnson-Transformationen
- Identifikation der Verteilung
- Prozessfähigkeit: normal, nicht normal, Attribut, Charge
- Process Capability Sixpack™
- **Toleranzintervalle**
- Annahmestichprobenprüfung und OC-Kurven
- Multi-Vari-Bild
- Streuungskarte

# Zuverlässigkeit/Lebensdauer

- Verteilungsgebundene & verteilungsfreie Analyse
- Maße für die Güte der Anpassung
- • Exakter Ausfall, rechts-, links- und intervallzensierte Daten
- • Beschleunigte Lebensdauerprüfung
- Regression mit Lebensdauerdaten
- **Testpläne**
- Schwellenwertparameterverteilungen
- Analyse reparierbarer Systeme
- • Analyse mehrerer Ausfallursachen
- Probit-Analyse
- • Weibayes-Analyse
- Diagramme: Verteilung, Wahrscheinlichkeit, Hazard, Überleben
- **Garantieanalyse**

# Multivariate Analysen

- • Hauptkomponentenanalyse
- Faktorenanalyse
- • Diskriminanzanalyse
- Clusteranalyse
- **Korrespondenzanalyse** Item-Analyse und Cronbach-Alpha

#### Nichtparametrische Tests

- • Vorzeichentest
- • Wilcoxon-Test
- • Mann-Whitney-Test
- Kruskal-Wallis-Test
- Mood-Median-Test
- • Friedman-Test • Sequenzentest
- 

# Tabellen

- • Chi-Quadrat-Test, Fishers exakter Test und weitere Tests
- • Chi-Quadrat-Anpassungstest
- Auszählen und Kreuztabellen

#### Makros und Anpassungen

- Individuell anpassbare Menüs und Symbolleisten
- • Umfassende Einstellungen und Benutzerprofile
- Leistungsstarke Skriptfunktionen
- • Python-Integration
- • R-Integration *\**

#### Regression

- • Lineare und nichtlineare Regression
- Binäre, ordinale & nominale logistische Regression

Diagramme: Residuen, Faktoren, Konturen,

Schrittweise: p-Wert, Auswahlkriterium AICc & BIC

Prognose & Optimierung von Antwortvariablen • Validierung für Regression und binäre logistische

Wahrscheinlichkeitsdichte, kumulative und inverse

**Kontakt: minitab@additive-net.de • Telefon +49-(0)-6172-5905-30 • http://www.additive-minitab.de**

- Stabilitätsuntersuchungen
- Partielle kleinste Quadrate
- • Orthogonale Regression • Poisson-Regression

Wirkungsfläche usw.

Simulationen und Verteilungen • Zufallszahlengenerator

kumulative Verteilungsfunktion

• Bootstrapping und Randomisierungstests

• Beste Teilmengen

Regression *\**

**Zufallsstichproben**